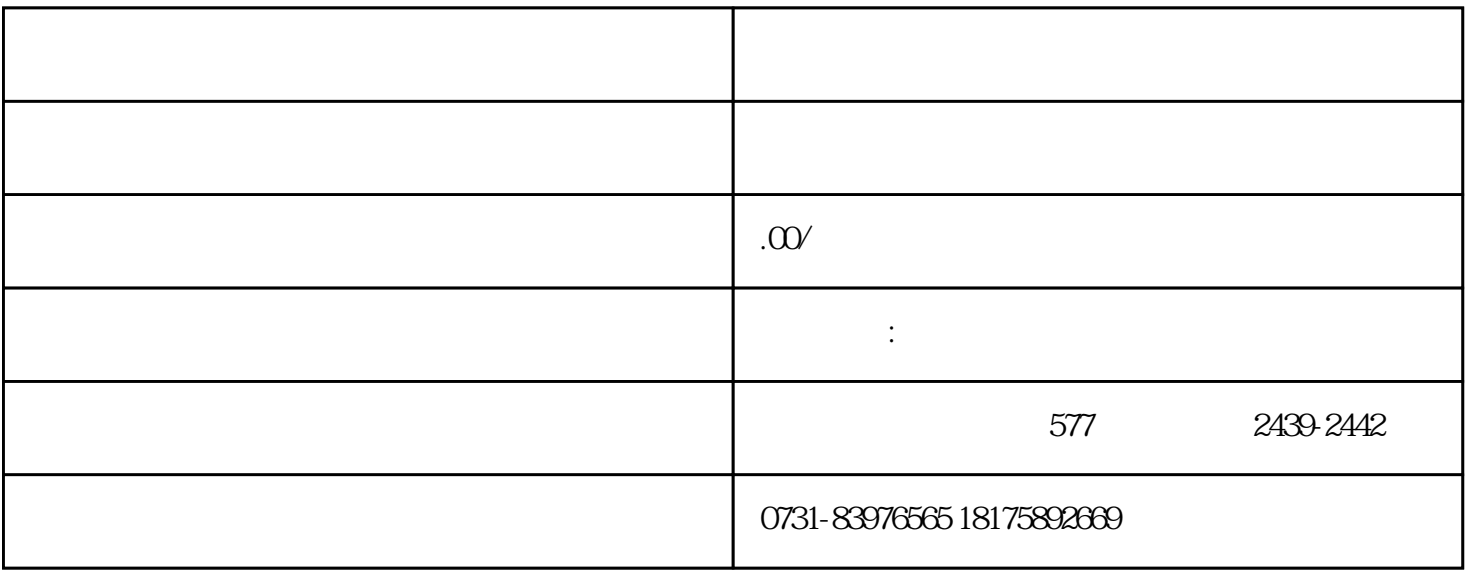

 $\gamma$ 

今天就来了解一下,毕业后档案回到生源地了怎么转移档案?

 $\frac{1}{2}$   $\frac{1}{2}$   $\frac{1}{2}$